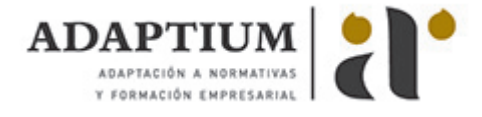

# **Aplicaciones informáticas de la gestión comercial**

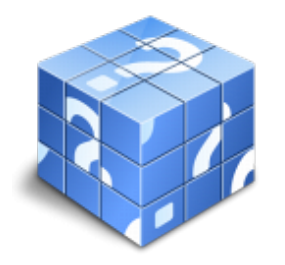

**Área:** Actividades de gestión administrativa **Modalidad:** Teleformación **Duración:** 40 h **Precio:** Consultar

[Curso Bonificable](https://adaptium.campusdeformacion.com/bonificaciones_ft.php) **[Contactar](https://adaptium.campusdeformacion.com/catalogo.php?id=56557#p_solicitud)** [Recomendar](https://adaptium.campusdeformacion.com/recomendar_curso.php?curso=56557&popup=0&url=/catalogo.php?id=56557#p_ficha_curso) [Matricularme](https://adaptium.campusdeformacion.com/solicitud_publica_curso.php?id_curso=56557)

#### **OBJETIVOS**

Conseguir la formación precisa sobre las Aplicaciones informáticas de la gestión comercial en lo refente a las Operaciones administrativas comerciales.

### **CONTENIDOS**

1 aplicaciones de gestión en relación con clientes-proveedores - 1.1 utilización de aplicaciones de gestión - 1.2 actualización de ficheros de información - 1.3 tramitación administrativa - 1.4 actividades: aplicaciones de gestión en relación con clientes-proveedores - 2 utilización de aplicaciones de gestión de almacén - 2.1 generar los archivos de información - 2.2 sistemas de gestión informática de almacenes - 2.3 actividades: utilización de aplicaciones de gestión de almacén - 3 aplicaciones informáticas de gestión de la facturación - 3.1 generación de presupuestos - 3.2 realización de enlaces con otras aplicaciones informáticas - 3.3 actividades: aplicaciones informáticas de gestión de la facturación - 4 herramientas de aplicaciones de gestión de la postventa - 4.1 realizar acciones de fidelización - 4.2 obtención mediante aplicaciones de gestión - 4.3 aplicación de sistemas de salvaguarda - 4.4 actividades: herramientas de aplicaciones de gestión de la postventa - 4.5 cuestionario: cuestionario módulo 1 unidad 3 - 4.6 cuestionario: cuestionario módulo 1 -

#### **METODOLOGIA**

- **Total libertad de horarios** para realizar el curso desde cualquier ordenador con conexión a Internet, **sin importar el sitio desde el que lo haga**. Puede comenzar la sesión en el momento del día que le sea más conveniente y dedicar el tiempo de estudio que estime más oportuno.
- En todo momento contará con un el **asesoramiento de un tutor personalizado** que le guiará en su proceso de aprendizaje, ayudándole a conseguir los objetivos establecidos.
- **Hacer para aprender**, el alumno no debe ser pasivo respecto al material suministrado sino que debe participar, elaborando soluciones para los ejercicios propuestos e interactuando, de forma controlada, con el resto de usuarios.
- **El aprendizaje se realiza de una manera amena y distendida**. Para ello el tutor se comunica con su alumno y lo motiva a participar activamente en su proceso formativo. Le facilita resúmenes teóricos de los contenidos y, va controlando su progreso a través de diversos ejercicios como por ejemplo: test de autoevaluación, casos prácticos, búsqueda de información en Internet o participación en debates junto al resto de compañeros.
- **Los contenidos del curso se actualizan para que siempre respondan a las necesidades reales del mercado.** El departamento multimedia incorpora gráficos, imágenes, videos, sonidos y elementos interactivos que complementan el aprendizaje del alumno ayudándole a finalizar el curso con éxito.
- **El curso puede realizarse exclusivamente a través de Internet pero si el estudiante lo desea puede adquirir un manual impreso.** De esta manera podrá volver a consultar la información del curso siempre que lo desee sin que necesite utilizar el Campus Virtual o, estar conectado a Internet.

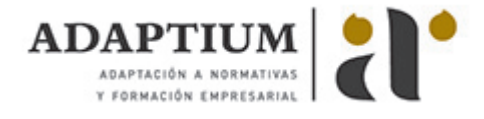

## **REQUISITOS**

Los requisitos técnicos mínimos son:

- Navegador Microsoft Internet Explorer 5.5 o superior, con plugin de Flash, cookies y JavaScript habilitados. No se garantiza su óptimo funcionamiento en otros navegadores como Firefox, Netscape, Mozilla, etc.
- Resolución de pantalla de 800x600 y 16 bits de color o superior.
- Procesador Pentium II a 300 Mhz o superior.
- 32 Mbytes de RAM o superior.